Додаток 3 до Договору про співпрацю «<u>4</u>» жовтня 2021 р.

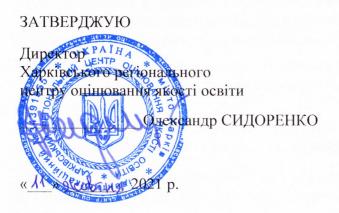

ЗАТВЕРДЖУЮ В.о. ректоралом Сумського обласного інституту післанитломної педагогічної освіти Юрий НІКІТІН «4 »Эсоблия 2021 р.

ДОВІДКА

Харківського регіонального центру оцінювання якості освіти

підтверджує, що у \_\_\_\_ році

зазначені педагогічні / науково-педагогічні працівники пройшли навчання, стажування (взяли участь) під час підготовки та проведення ЗНО/ЄВІ/ЄФВВ і вдосконалили компетентності, передбачені напрямами підвищення кваліфікації педагогічних / науково-педагогічних працівників та професійними стандартами за професіями «Вчитель ЗЗСО» та на групу професій «Викладачі ЗВО»

| Прізвище Ім'я ба | По<br>тькові ІНН | Документ,<br>що<br>підтверджує<br>виконання<br>посадових<br>обов'язків<br>(назва,<br>номер) | Кількість<br>годин, яка<br>може бути<br>зарахована<br>як<br>результат<br>підвищення<br>кваліфікації | Напрям підвищення<br>кваліфікації (І або II) <sup>;</sup> |
|------------------|------------------|---------------------------------------------------------------------------------------------|----------------------------------------------------------------------------------------------------|-----------------------------------------------------------|
|------------------|------------------|---------------------------------------------------------------------------------------------|----------------------------------------------------------------------------------------------------|-----------------------------------------------------------|

\* Тема: «Зовнішнє незалежне оцінювання: організація підготовки та проведення»

Напрями підвищення кваліфікації: Удосконалення загальних, комунікаційної, емоційно-етичної компетентностей (І)

Перелік компетентностей, що вдосконалюються:

згідно з Професійним стандартом за професіями «Вчитель ЗЗСО»

й Громадянська компетентність. Здатність діяти відповідально і свідомо на засадах поваги до прав і свобод людини і громадянина; реалізувати свої права і обов'язки.

й Соціальна компетентність. Здатність до міжособистісної взаємодії, роботи в команді, спілкування з представниками інших професійних груп різного рівня.

ü Лідерська компетентність. Здатність до прийняття ефективних рішень у професійній діяльності та відповідального ставлення до обов'язків.

гідно з Професійним стандартом на групу професій «Викладачі ЗВО»

*ü* Володіння навичками критичного мислення.

й Володіння комунікативними навичками, здатність проявляти емпатію.

й Здатність діяти на основі етичних міркувань (мотивів).

й Здатність діяти соціально відповідально та свідомо.

## Тема: «Зовнішнє незалежне оцінювання: змістова складова»

Напрям підвищення кваліфікації : Розвиток професійних компетентностей (II): Перелік компетентностей, що вдосконалюються:

згідно з Професійним стандартом за професіями «Вчитель ЗЗСО» ü Оцінювально-аналітична компетентність. Здатність здійснювати оцінювання результатів навчання учнів.

й Здатність до навчання впродовж життя. Здатність взаємодіяти з іншими вчителями на засадах партнерства та підтримки (у рамках наставництва, супервізії тощо).

згідно з Професійним стандартом на групу професій «Викладачі ЗВО»

й Оцінювання результатів навчання. Здатність здійснювати об'єктивне оцінювання результатів. навчання

Директор Харківського РЦОЯО

О СИДОРЕНКО